#### MATLAB

- 13 ISBN 9787111374244
- 10 ISBN 711137424X

出版时间:2012-4

页数:211

版权说明:本站所提供下载的PDF图书仅提供预览和简介以及在线试读,请支持正版图书。

www.tushu000.com

#### :MATLAB (3) MATLAB (2008)  $S$ imulink

MATLAB<br>MATLAB (3) 3 MATLAB 7.12(R2011a) Simulink 7.7 MATLAB (3) 3 MATLAB 7.12(R2011a) Simulink 7.7<br>MATLAB Simulink 7.1 MATLAB Simulink Simulink

1 MATLAB  $1.1$  MATLAB  $1.1.1$  $1.1.2$  $1.1.3$  $1.1.4$  MATLAB  $1.2$  $1.2.1$  $1.22$ 1.23 1.3  $1.31$  $1.32$ 1.33 1.34  $1.35$  $1.4$  $1.4.1$  $1.4.2$  $1.43$  $1.5$  $1.5.1$  $1.5.2$  $1.5.3$  $1.5.4$ <br> $1.6$ MATLAB  $1.61$  $1.62$ 1.7 2 MATLAB  $21M$  $21.1 M$ 21.2M 22  $221$  if 2.2 switch 2.2.3 while  $22.4$  for 2.2.5 226 23 231 232 233 234

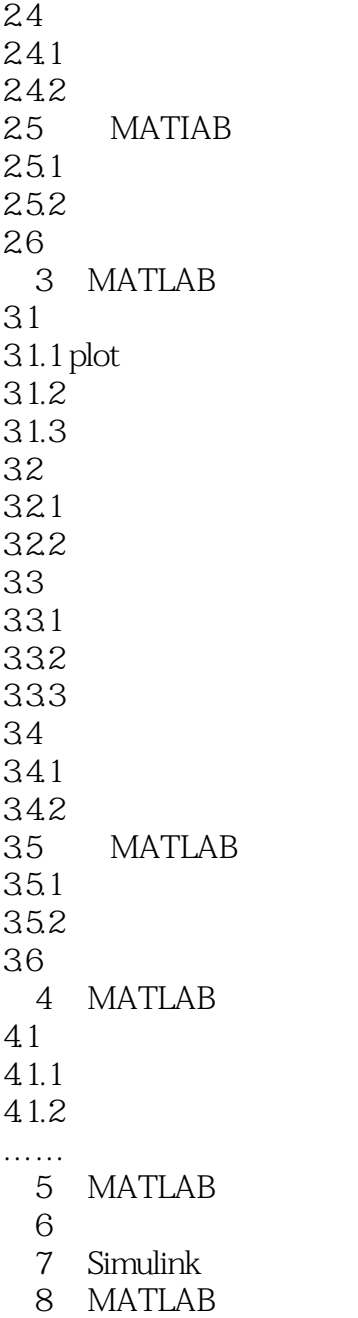

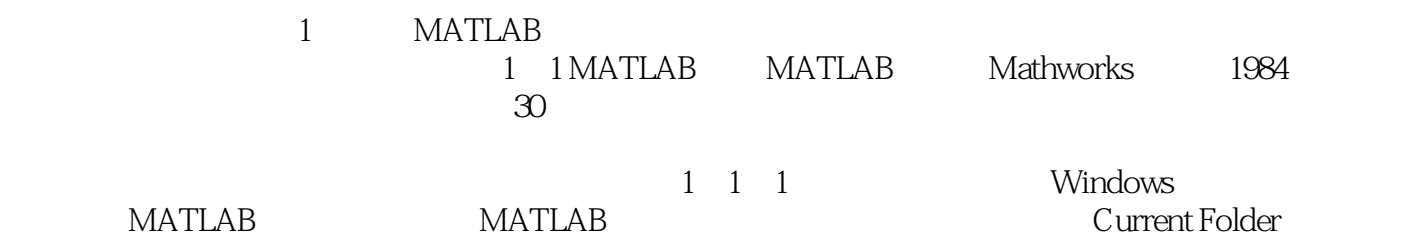

Command Window Morkspace Command History 4  $\begin{array}{ll}\n\text{1.4} & \text{1.4} & \text{1.4} & \text{1.4} \\
\text{1.4} & \text{1.4} & \text{1.4} & \text{1.4} \\
\text{2.4} & \text{3.4} & \text{1.4} & \text{1.4} \\
\text{3.4} & \text{5.4} & \text{1.4} & \text{1.4} \\
\text{4.4} & \text{5.4} & \text{1.4} & \text{1.4} \\
\text{5.4} & \text{1.4} & \text{1.4} & \text{1.4} \\
\text{6.4} & \text{1.4} & \text{1.$ 

:MATLAB (3)<br>MATLAB MATLAB MATLAB MATLAB

 $1$  $2<sub>0</sub>$ 

3 zheigeshangpin and was selected to be a warranty of the selection of  $\mathcal S$ 4 MATLAB

本站所提供下载的PDF图书仅提供预览和简介,请支持正版图书。

:www.tushu000.com